[Aabu](https://zestedesavoir.com/membres/voir/Aabu/)

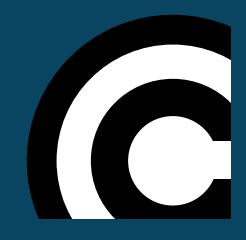

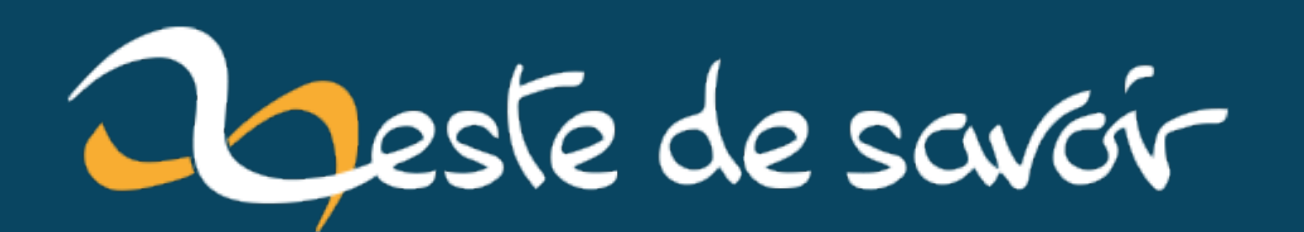

# **Combien y a-t-il de positions différentes au morpion ?**

**12 décembre 2020**

## **Table des matières**

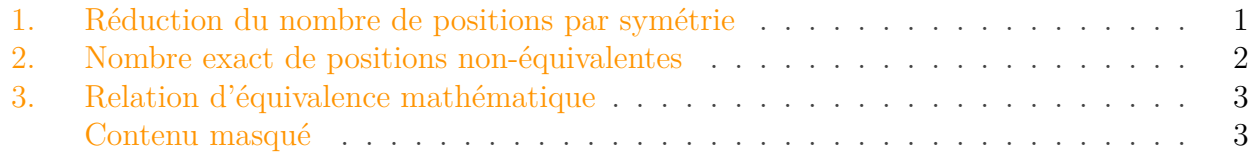

Dans [mon précédent billet](https://zestedesavoir.com/billets/3672/combien-y-a-t-il-de-positions-au-morpion/)  $\mathbb{C}$ , je montrais combien de positions il existait au morpion. Cependant, on peut voir que certaines sont équivalentes du point de vue du jeu, car elles présentent des pions qui jouent des rôles similaires les uns par rapport aux autres.

Par exemple, le premier joueur n'a vraiment que trois options: jouer au centre, jouer dans un coin, jouer sur une arête, vu que tous les coins et arêtes sont identiques à ce point-là du jeu. Ensuite, le deuxième joueur a similairement des choix réels restreints: si le premier joueur a joué au centre, le deuxième ne peut jouer que dans un coin ou une arête, encore une fois indistinguables à ce stade du jeu.

Combien y a-t-il alors de positions non-équivalentes?

## <span id="page-2-0"></span>**1. Réduction du nombre de positions par symétrie**

Intuitivement, on se rend compte qu'on peut regarder une grille de morpion en tournant autour sans changer la partie en cours, de même qu'en la regardant dans un miroir.

Tourner ou regarder une réflexion permet de voir 8 parties symétriques. Il n'y en a pas plus, car une grille de morpion est un carré et à ce titre, on peut faire au plus 8 symétriques différent, en procédant par rotations et réflexions.

Pour le jeu de morpion cela nous permet d'obtenir un minorant du nombre de position en divisant par huit le nombre de positions obtenu dans mon précédent billet. C'est bien un minorant, car certaines positions sont invariantes selon certaines symétries et il n'y a donc pas 8 symétriques différents, mais moins.

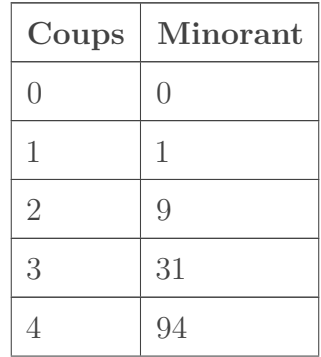

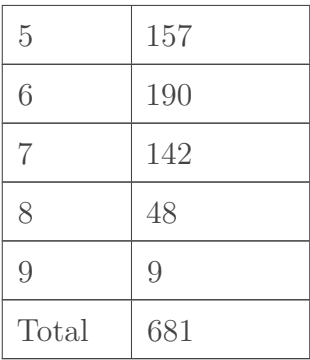

## <span id="page-3-0"></span>**2. Nombre exact de positions non-équivalentes**

Je n'ai malheureusement pas trouvé de méthode astucieuse pour compter les positions différentes sans les énumérer. Heureusement, j'ai pu modifier légèrement le programme de vérification de mon précédent billet pour éliminer du compte les positions équivalentes!

<span id="page-3-1"></span>Le programme est ci-dessous.

[Contenu masqué n°1](#page-4-2)

On obtient le tableau suivant.

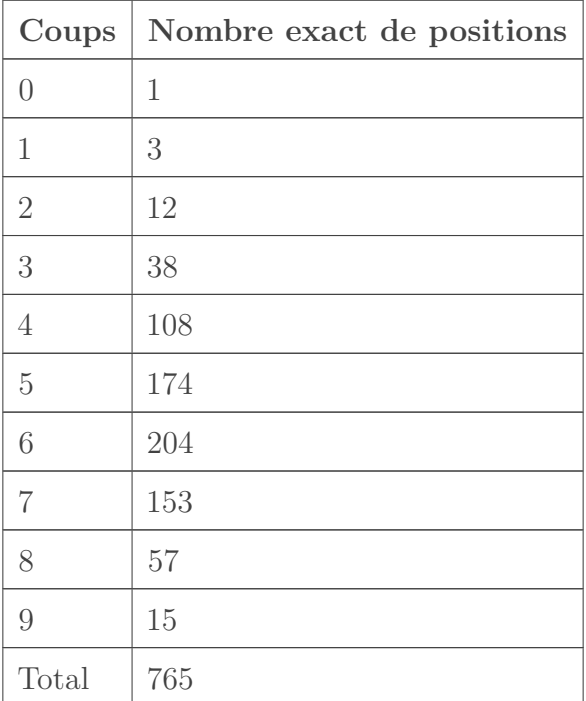

Une [réalisation indépendante](http://www.mathrec.org/old/2002jan/solutions.html)  $\mathbb{C}$  donne le même résultat. Youpi! En prime, le programme du billet précédent étant correct, on peut avoir une confiance assez grande dans le résultat.

#### 3. Relation d'équivalence mathématique

## <span id="page-4-0"></span>**3. Relation d'équivalence mathématique**

Tel que défini auparavant, «être stratégiquement équivalent» est une relation d'équivalence au sens mathématique, autrement dit un genre d'égalité.

Les propriétés (vérifiées ici) sont les suivantes:

- symétrie: si une partie est équivalente à une autre, alors on peut inverser les rôles et c'est toujours vrai;
- transitivité: on peut faire des chaînes d'équivalence, et les extrémités seront équivalentes;
- réflexivité: toute position est équivalente à elle-même.

C'est d'ailleurs en redéfinissant l'égalité dans le programme de mon précédent billet qu'on obtient le résultat du présent billet.

Dans un sens, ce la revient à compresser l'ensemble des positions. C'est pratique notamment pour écrire des programmes cherchant à jouer stratégiquement au jeu, car cela fait moins de cas à analyser. Il suffit de savoir reconnaître la situation symétrique connue, trouver le coup à jouer, puis le transposer dans la position originale.

Et voilà! Il y a encore et toujours beaucoup à dire sur les mathématiques du morpion, mais… ce sera pour une prochaine fois.

*Miniature du billet: d'après une illustration d'une partie de morpion par Symode09, domaine public [\(source](https://commons.wikimedia.org/wiki/File:Tictactoe.svg) ).*

## <span id="page-4-1"></span>**Contenu masqué**

### <span id="page-4-2"></span>**Contenu masqué n°1**

```
1 P1 = 1
2 P2 = -13 EMPTY = 0
4
5 class Position:
6 def __init__(self, pos_vec):
7 self.pos_vec = pos_vec
8
9 def allowed_moves(self):
10 if self.is_endgame():
11 return []
12 else:
13 return [i for i in range(len(self.pos_vec)) if
                self.pos\_vec[i] == EMPTY14
15 def current_player(self):
```

```
16 if len([p for p in self.pos_vec if p == EMPTY]) % 2 == 0:
17 return P2
18 else:
19 return P1
20
21 def next_player(self):
22 if self.current_player() == P1:
23 return P2
24 else:
25 return P1
26
27 def play(self, player, move):
28 new_pos_vec = [p for p in self.pos_vec]
29 new_pos_vec[move] = player
30 return Position(new_pos_vec)
31
32 def is_endgame(self):
33 p = self.current player()
34 if ((self.pos_vec[0] == p and self.pos_vec[1] == p and
            self.pos_vec[2] == p)
35 or (self.pos_vec[3] == p and self.pos_vec[4] == p and
               self.pos_vec[5] == p)
36 or (self.pos_vec[6] == p and self.pos_vec[7] == p and
               self.pos\_vec[8] == p)37 or (self.pos_vec[0] == p and self.pos_vec[3] == p and
               self.pos\_vec[6] == p)38 or (self.pos_vec[1] == p and self.pos_vec[4] == p and
               self.pos\_vec[7] == p)39 or (self.pos_vec[2] == p and self.pos_vec[5] == p and
               self.pos vec[8] == p)40 or (self.pos_vec[0] == p and self.pos_vec[4] == p and
               self.pos vec[8] == p)41 or (self.pos_vec[2] == p and self.pos_vec[4] == p and
               self.pos_vec[6] == p)
42 ):
43 return True
44 elif [p for p in self.pos_vec if p == EMPTY] == []:
45 return True
46 else:
47 return False
48
49 def __hash__(self):
50 return self.pos_vec[4]
51
52 def __eq__(self, other):
53 def reorder(order):
54 return [self.pos_vec[i] for i in order]
55 d1 = reorder([0, 1, 2, 3, 4, 5, 6, 7, 8]) # OK
56 d2 = reorder([6, 3, 0, 7, 4, 1, 8, 5, 2]) # OK
57 d3 = reorder([8, 7, 6, 5, 4, 3, 2, 1, 0]) # OK
```
Contenu masqué

 d4 = reorder([**2**, **5**, **8**, **1**, **4**, **7**, **0**, **3**, **6**]) # OK i1 = reorder([**2**, **1**, **0**, **5**, **4**, **3**, **8**, **7**, **6**]) # OK i2 = reorder([**6**, **7**, **8**, **3**, **4**, **5**, **0**, **1**, **2**]) # OK i3 = reorder([**8**, **5**, **2**, **7**, **4**, **1**, **6**, **3**, **0**]) # OK i4 = reorder([**0**, **3**, **6**, **1**, **4**, **7**, **2**, **5**, **8**]) # OK **return** (d1 == other.pos\_vec **or** d2 == other.pos\_vec **or** d3 == other.pos\_vec **or** d4 == other.pos\_vec **or** i1 == other.pos\_vec **or** i2 == other.pos\_vec **or** i3 == other.pos\_vec **or** i4 == other.pos\_vec) **def size**(self): 67 **return** len( $\begin{bmatrix} c & \textbf{for} \ c & \textbf{in} \ \textbf{self.pos\_vec} & \textbf{if} \ c & \textbf{f} & \textbf{or} \ c & \textbf{f} & \textbf{or} \ c & \textbf{f} & \textbf{or} \ c & \textbf{f} & \textbf{or} \ c & \textbf{f} & \textbf{or} \ c & \textbf{f} & \textbf{or} \ c & \textbf{f} & \textbf{or} \ c & \textbf{f} & \textbf$  **def generate\_next\_positions**(current\_position): allowed\_moves = current\_position.allowed\_moves() player = current\_position.next\_player() next\_positions = [] **for** move **in** allowed\_moves: 75 np = current\_position.play(player, move) next\_positions.append(np) **return** next\_positions **def generate\_positions**(): 81 empty\_board = Position([EMPTY, EMPTY, EMPTY, EMPTY, EMPTY, EMPTY, EMPTY, EMPTY, EMPTY]) all positions = {empty board} **def gp**(current\_position): 84 nps = generate\_next\_positions(current\_position) **for** p **in** nps: **if** p **not in** all positions: 87 all\_positions.add(p) gp(p) 89 gp(empty\_board) **return** all\_positions **def count\_positions**(): 93 all\_positions = generate\_positions() **return** len(all\_positions) **def count\_positions**(n=None): all positions = generate positions() **if** n **is** None: **return** len(all positions) **else**: **return** len([p **for** p **in** all\_positions **if** p.size() == n])  $p = count_p$  positions()

 $105$   $\boxed{\text{print(p)}}$  $106$  print("---")  $107$  for i in range(10):  $108$  $print(count_{positions}(i))$ 

Retourner au texte.<br> $\;$